# **Buderus**

# **Руководство и Установка**

# **LOGICA**

**Котёл твердотопливный, стальной.**

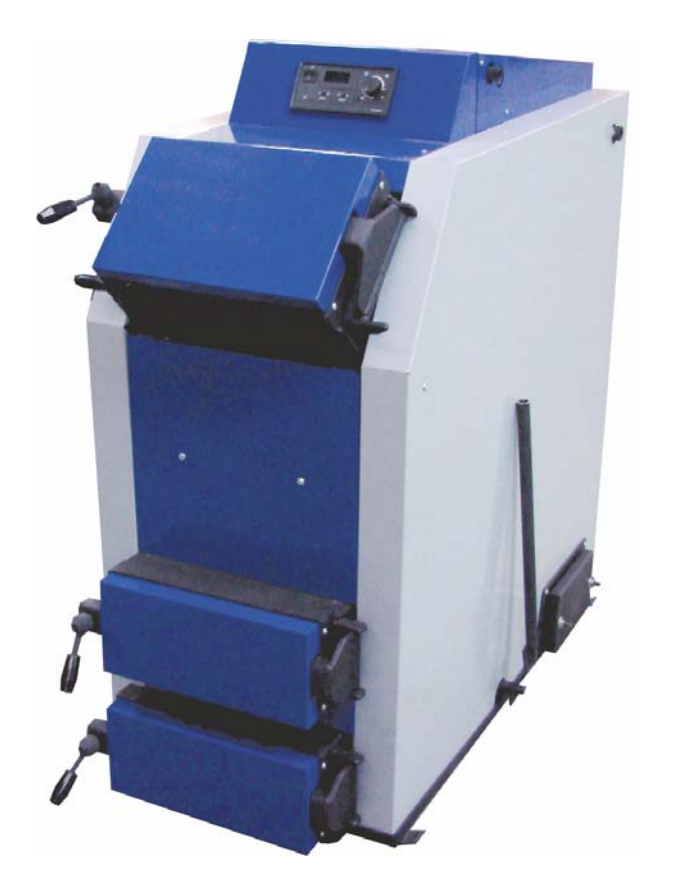

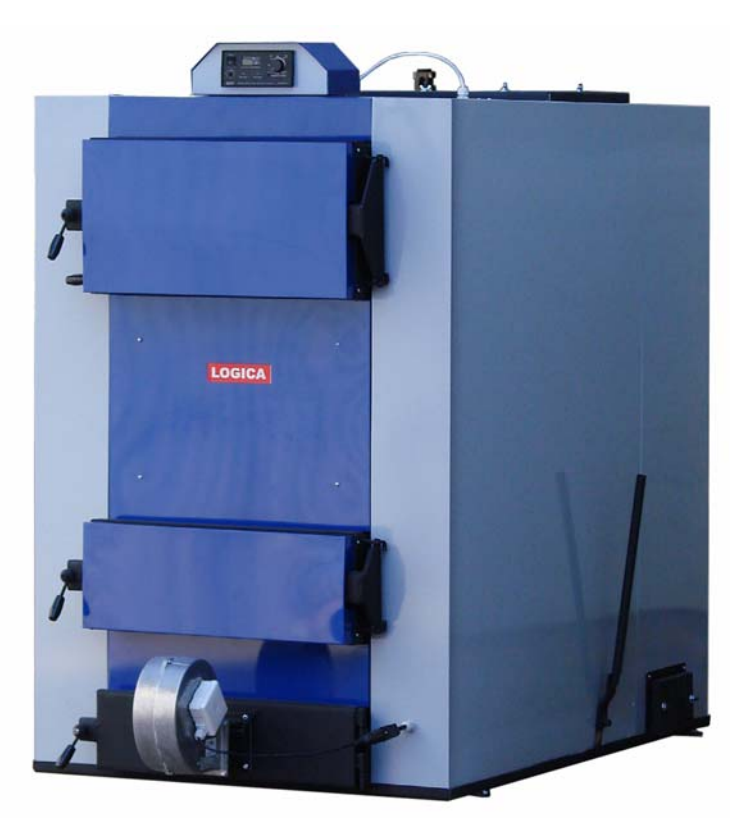

#### **1) Преимущества LOGICA**

#### 1.1 Двери со специальным замком.

1.2 Многоточечная система подачи воздуха в камеру сгорания - обеспечивает лучшее сжигание топлива и продолжительность работы котла на одной загрузке до 24 часов. 1.3 Универсальный блок управления отвечает за работу дутьевого вентилятора, циркуляционного насоса.

- 1.5 Точное управление температурой греющего теплоносителя
- 1.6 Котел сделан из специальной котловой стали (5-8мм)
- 1.7 Полный автоматический процесс горения
- 1.8 Большие удобные двери для загрузки топлива
- 1.9 Возможность установки комнатного датчика температуры
- 1.10 Возможность сжигания самого низкого качества топлива
- 1.11 Большие дверки для чистки от отходов горения

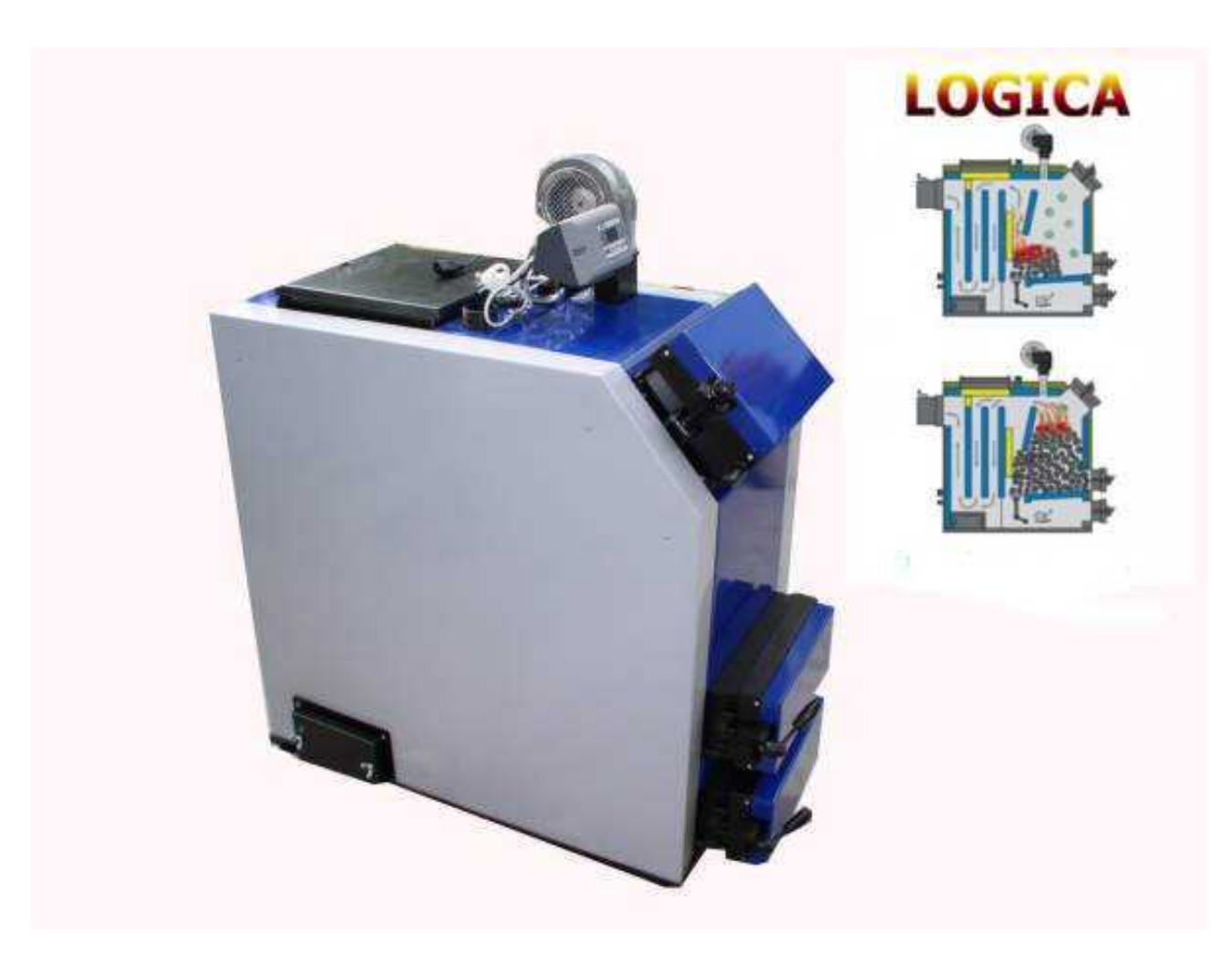

#### 2) Краткое описание

LOGICA - котел центрального отопления, работающий на различных видах топлива таких как: уголь, древесина, отходы древесины и угольная пыль. LOGICA имеет систему многоточечной подачи воздуха, что способствует лучшему сгоранию топлива Именно поэтому это - лучший котел на рынке.

Этот твердотопливный котел представлен в диапазоне мощности от 17кВ до 200кВ.

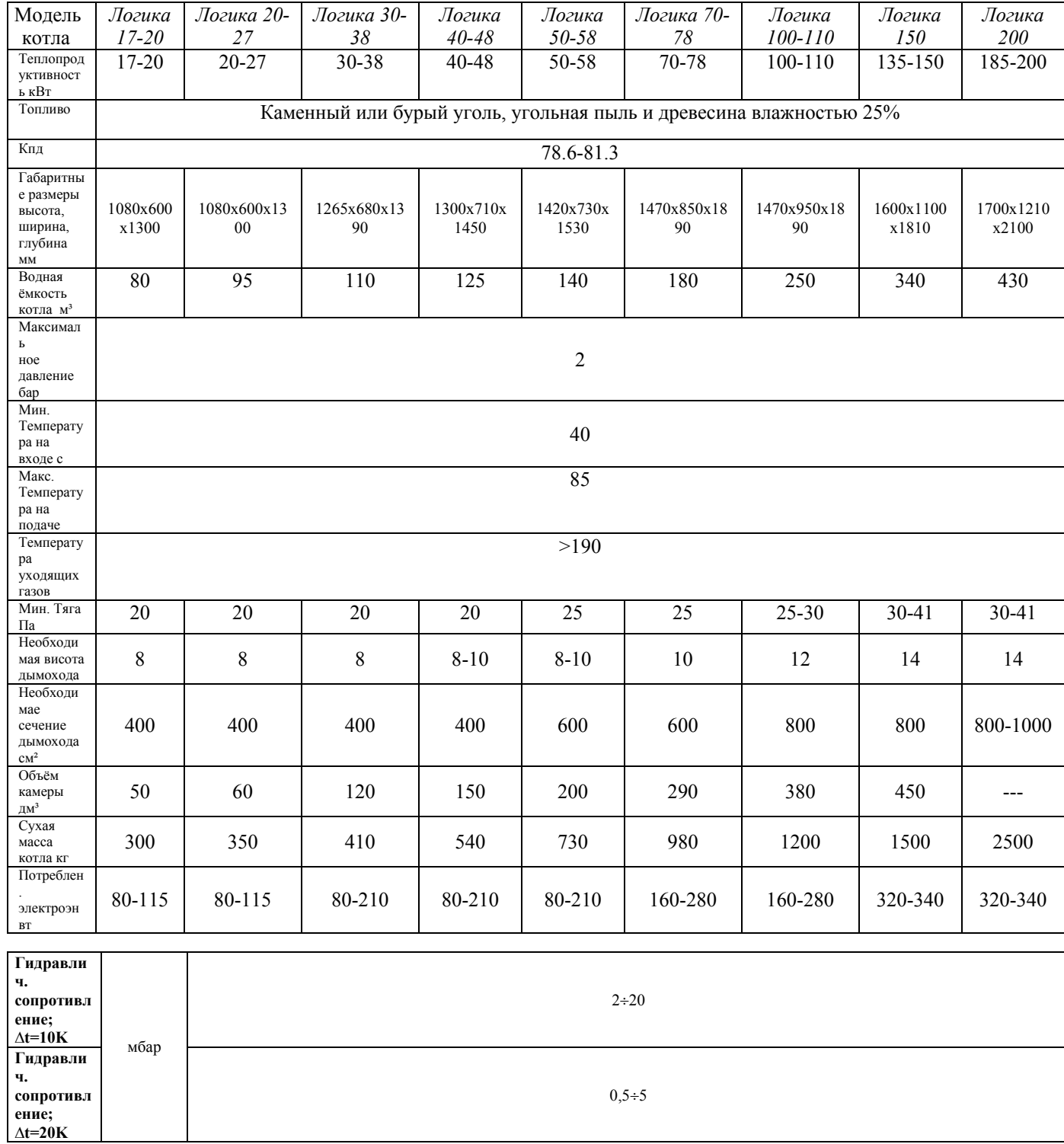

3) Технические данные

3.1) Структура котла:

Logica - высококачественный твердотопливный котел с большой топочной камерой. Блок управления обеспечивает удобное использование котла и точную регулировку температуры теплоносителя. Уникальная система подачи воздуха гарантирует превосходный процесс горения и полный дожиг топлива.

 По структуре это многоканальный секционный теплообменник закрытого типа. Площадь теплопередачи от 3 до 20 м². Задняя часть котла выполнена в форме трехходового конвективного теплообменника для повышения КПД котла.

#### Рис. Строение котла до 70 кВт

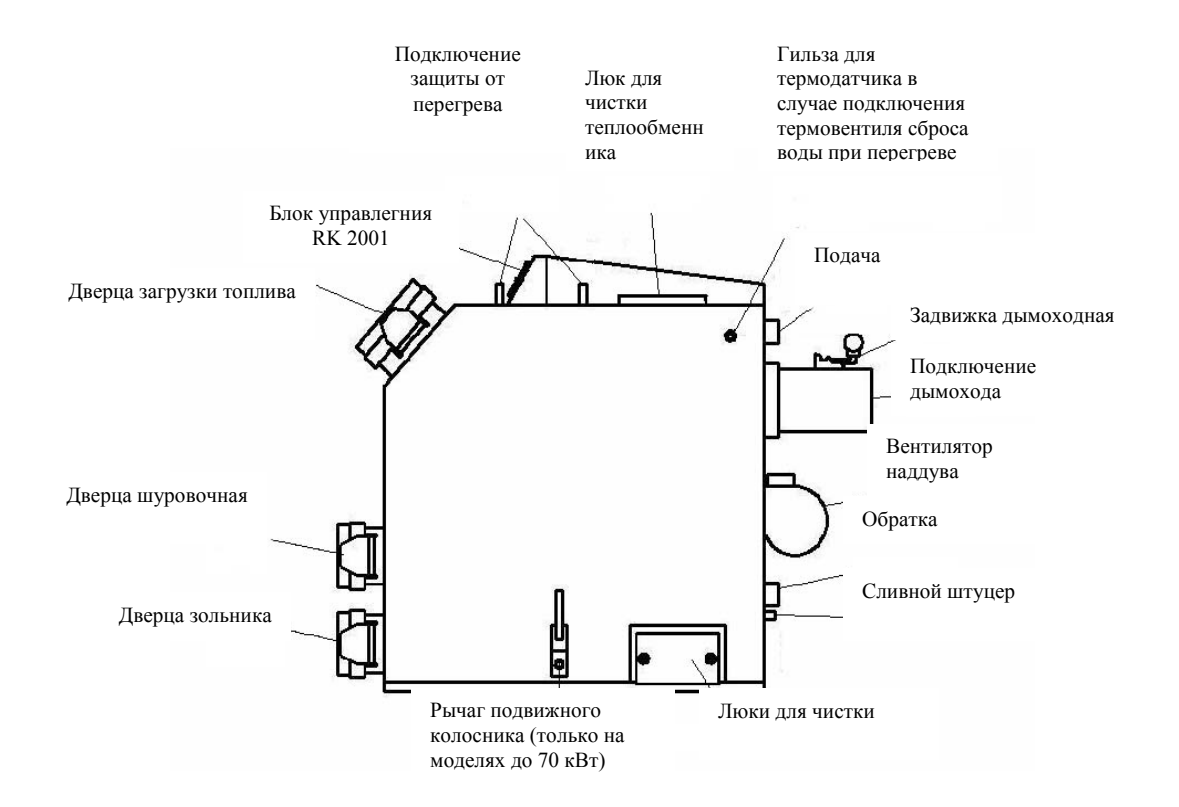

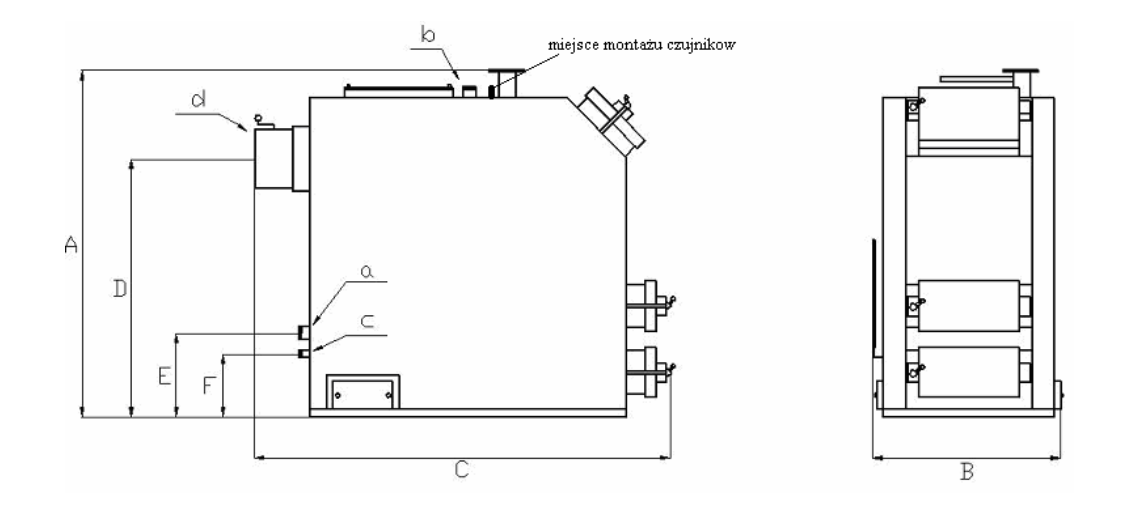

# **Параметры**

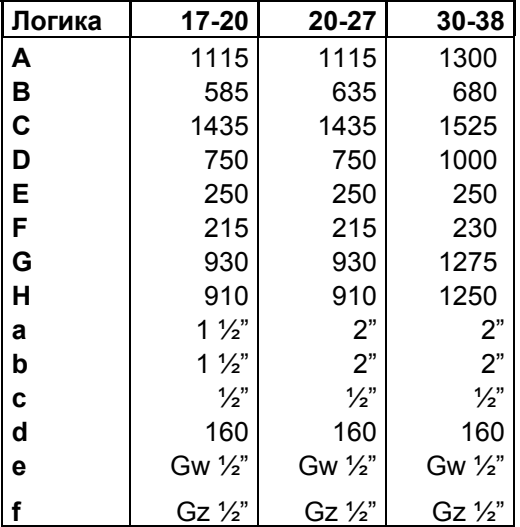

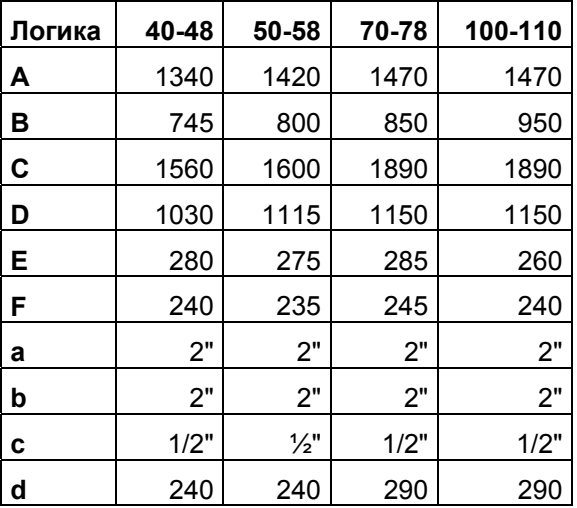

### Модель **от 70 до 200 кВт**

Конструкция котла Логика 70-200 кВт отличается от меньших моделей.

- 1. Вертикальная загрузочная дверь.
- 2. Чугунные колосники.
- 3. Отсутсвие подвижного колосника.
- 4. Нижнее рассположение вентилятора.(в дверце зольника)

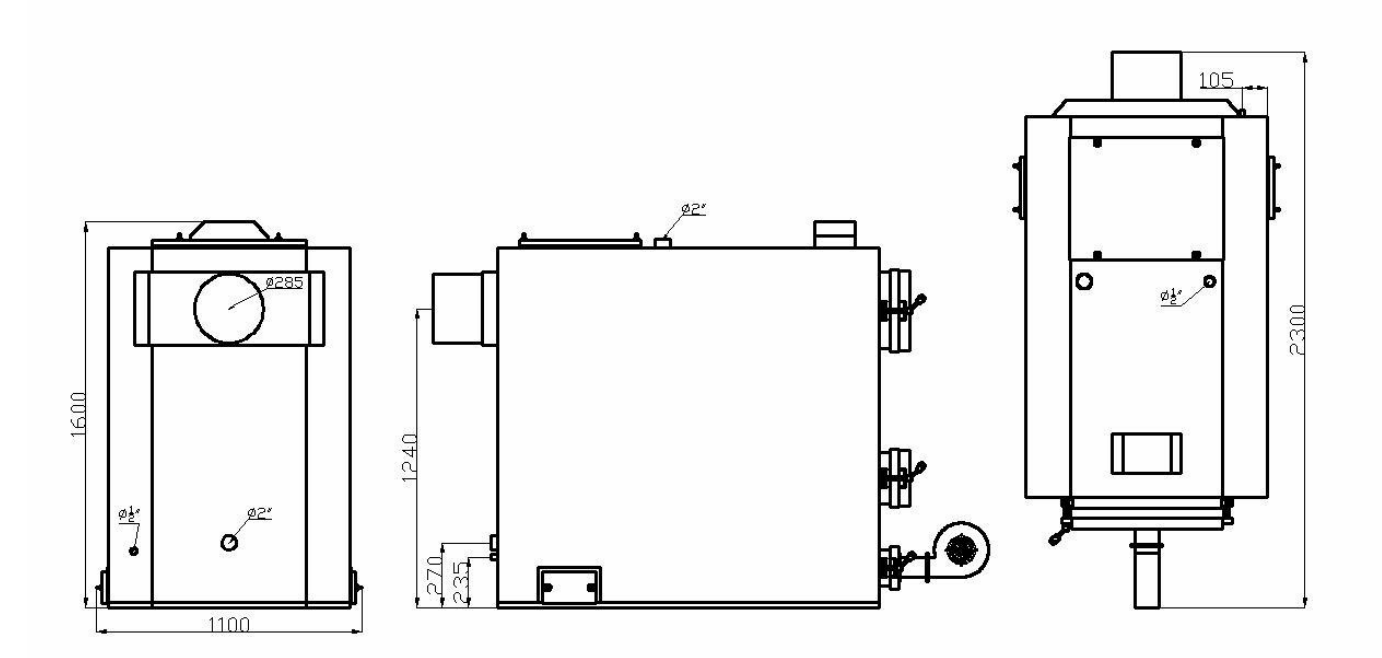

```
4) Контроль(управление) 
4.1 RK 2001 A
Тип датчика: 1 x T2001 (KTY) 
Измерение диапазона температур: 0 .. + 99 C 
4.2) ПРАВИЛА РАБОТЫ
Основная функция регулятора Rapid3Z поддерживать выставленную температуру. 
Блок управления запускает циркуляционный насос тогда когда температура
теплоносителя достигнет 65 С. 
5.Подключения блока управления
```
Вставить штекеры циркуляционного насоса, вентилятора и датчика температуры, убедится в исправности их работы.

5. ТЕХНИЧЕСКИЕ ДАННЫЕ БЛОКА УПРАВЛЕНИЯ Электропитание: 230V ~  $(+ 5, -10$  %) 50 Hz Измерение диапазона: 0 .. 99 C Кожух: изолированный и пыленепроницаемый Измерения: 170 x 120 x 110мм Вес: 0,4 кг. Температура работы: от 0 C до 55 C Температура хранения: от -10 C до 80 C  $\mathbf{1}\begin{array}{ccc}\n\sqrt{2} & \mathbf{3} & \mathbf{4} & \mathbf{5} & \mathbf{6}\n\end{array}$  $O/I$ **o b c c c c c c c** I **C** 0

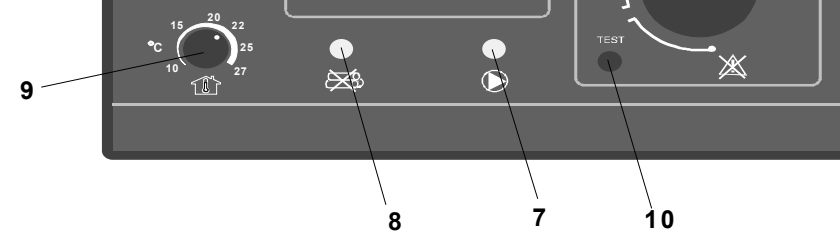

### **Регулятор RK 2001A**

- 1. основной включатель,
- 2. указатель температуры котла,
- 3. указатель режима зажигания котла,
- 4. указатель перегрева котла,
- 5. указатель комнатного термостата,
- 6. ручка регулирования термостата котла,
- 7. указатель работы циркуляционного насоса,
- 8. указатель запасу топлива,
- 9. кнопка комнатного термостата,
- 10.тестовый включатель,

#### 5.1 ДЕЙСТВИЕ БЛОКА УПРАВЛЕНИЯ

Блок управления оборудован в 3-digt показатель, с 6 индикаторами и четырьмя регуляторами. В верхнем левом углу находится кнопка пуска после включения которой начинается пуск котла. Под ней находится регулятор комнатной температуры, он считывает данные с комнатного датчика. Если горит индикатор нехватки топлива то котел нуждается дозагрузке. В правой стороне находится регулятор температуры котла, с диапазоном измерения от 65 С до 90 С. С обратной стороны находятся два регулятора-реостата и 2А предохранитель.

#### **В комплектации котла последнее время устанавливается блок RK 2001W**

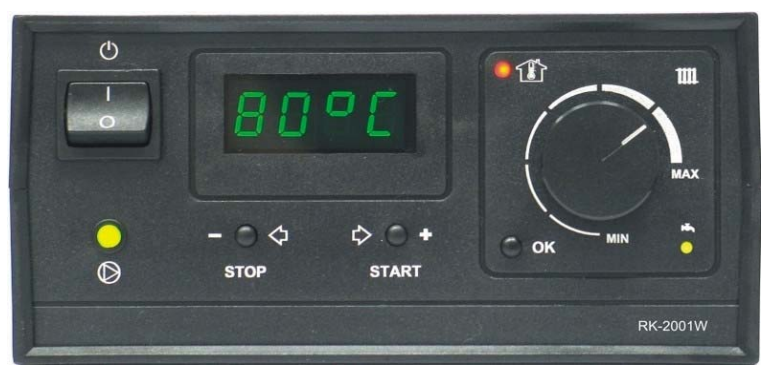

**Принцип роботы аналогичный, для работы котла необходимо включить питание и нажать кнопку старт.** 

### **Регулятор RK2001W**

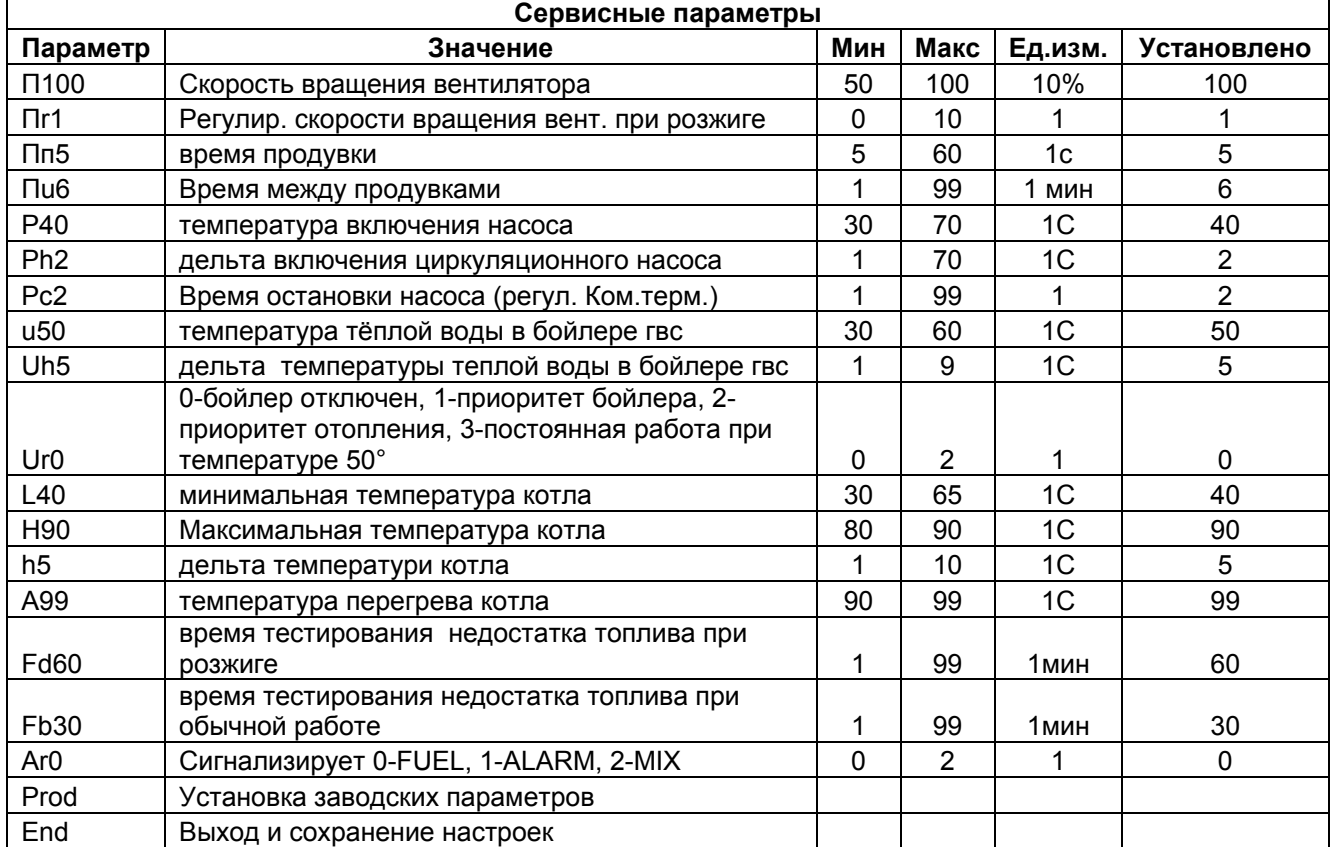

Для входа в режим настроек необходимо удерживать кнопку ОК в течении нескольких сек. После входа в меню выбираем нужный параметр при помощи стрелок, нажимаем ОК и меняем параметры стрелками и снова нажимаем ОК после чего пролистываем до параметра End и жмём ОК для сохранения настроек.

#### **Внимание! Эти параметры являются сервисными не разобравшись в работе котла не меняйте их!**

Перед изменениями параметров свяжитесь с сервисной службой.

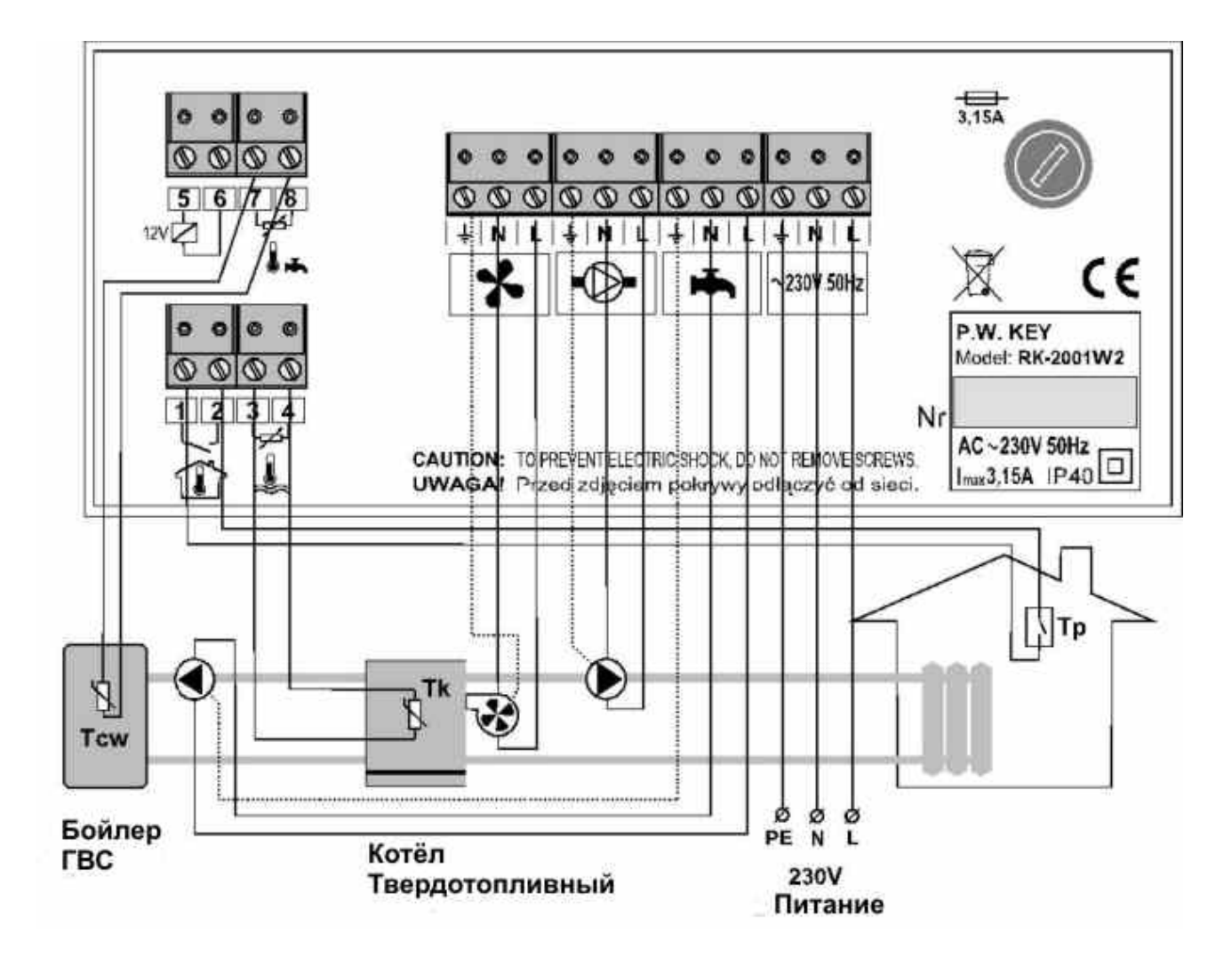

6. Внимание!!!

• Котел устанавливается на безопасном расстоянии от воспламеняющихся материалов.

• Электрическая установка - электропитание котла - 230V/50Hz

• Дымоход - должен быть сделан в соответствии с текущими нормами и инструкциями.

Требуемая тяга дымохода 0,1 - 0,2 миллибар.

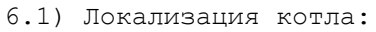

min. 400 mm

 $\circ$ 

min. (boiler depth)<br>+ 300 mm

 $min.300$  mm

- 
- 
- 
- 
- 

boiler room

high 2200 mm

- 
- Для удобного использования придерживайтесь инструкции по размещению.
- 
- 
- 
- 
- 
- 
- 
- 
- 
- Устанавливается котел на 20 мм выступ (пандус)над уровнем пола;
- 
- 
- 
- 
- 
- 
- 
- 
- 
- 
- 
- 
- 
- 
- 
- 
- 
- 
- 
- 
- 
- 

min. 800 mm

- 
- Помещается в огне безопасную среду.
- 
- 
- 

#### 7. Вентиляция:

В помещении где устанавливается котел должна быть установлена вентиляция. Разрешается установка принудительной электрической вентиляции.

#### 7.1) Входное отверстие Вентиляции

• канал входного отверстия вентиляции должен иметь сечение 50 % от сечения дымохода, но не менее чем 20 х 20 см. $\langle$ 

• В канале вентиляции должно быть регулирующее устройство, которое обязано оставлять 1/5 часть сечение не закрытым в максимально закрытом положении.

• Труба вентиляции должна быть сделана из не воспламеняющегося материала 7.2) Выход Вентиляции

• Канал должен быть сделан кирпича или металлической трубы соответствующего диаметра.

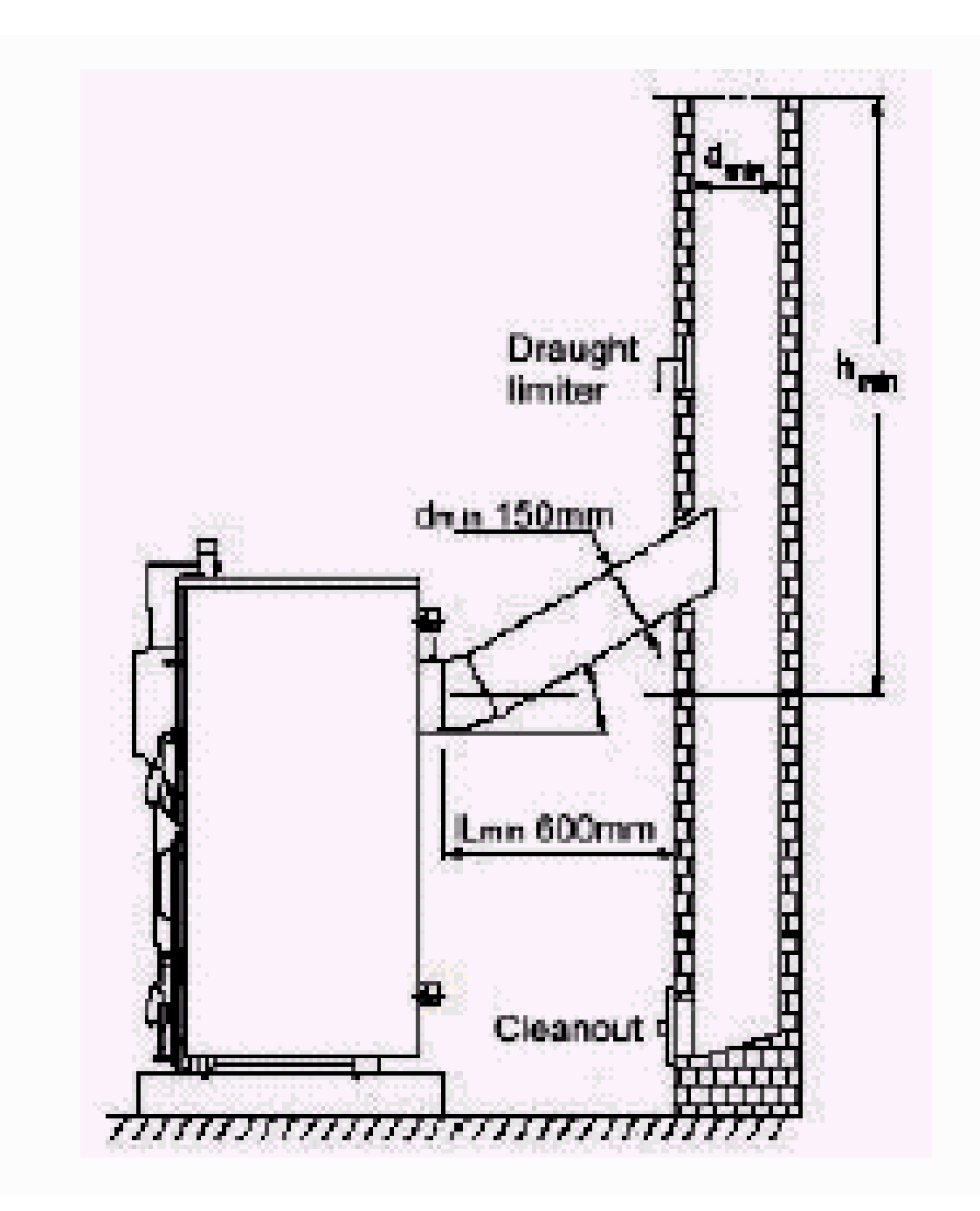

#### **Когда вызываем сервис.....**

Напоминаем, что в случае неоправданного вызова сервисного специалиста вы оплачиваете все затраты на приезд.

Перед вызовом сервисного специалиста ознакомьтесь с самыми распространенными проблемами, которые возникают в случае неправильной установке или использования.

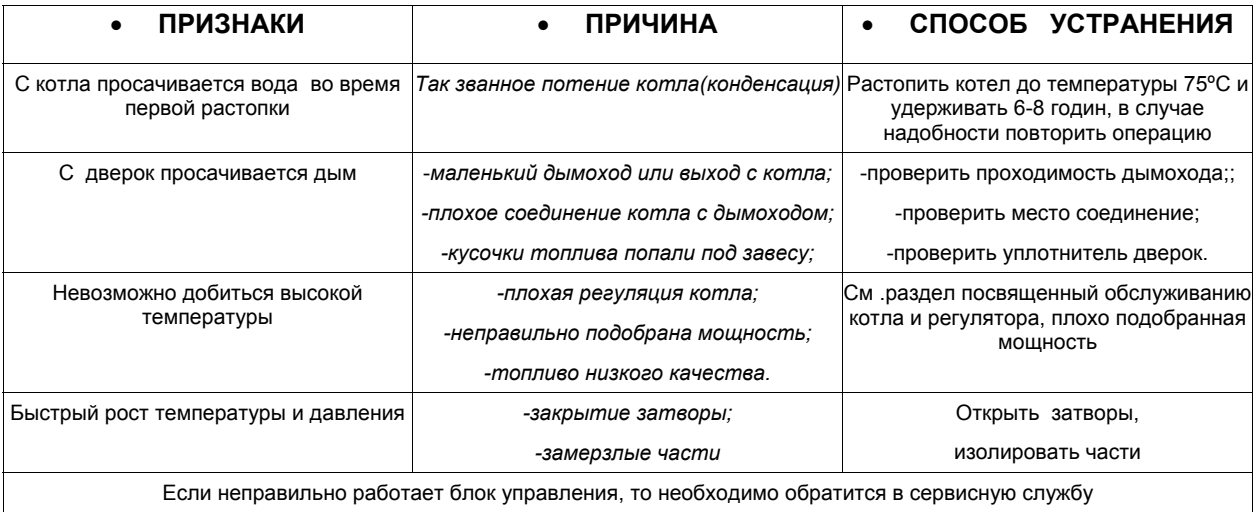

8) Системы установки Котла:

 Открытая система с естественной циркуляцией гарантирует высококачественную бесперебойную работу системы

Закрытые системы

**Предупреждение**! – **Для правильной <sup>и</sup> безопасной работы котла необходимо инсталлировать систему бесперебойного питания циркуляционного насоса.** 

**Также необходимо установить сбросные клапаны на входе и выходе котла на 2 Атм**

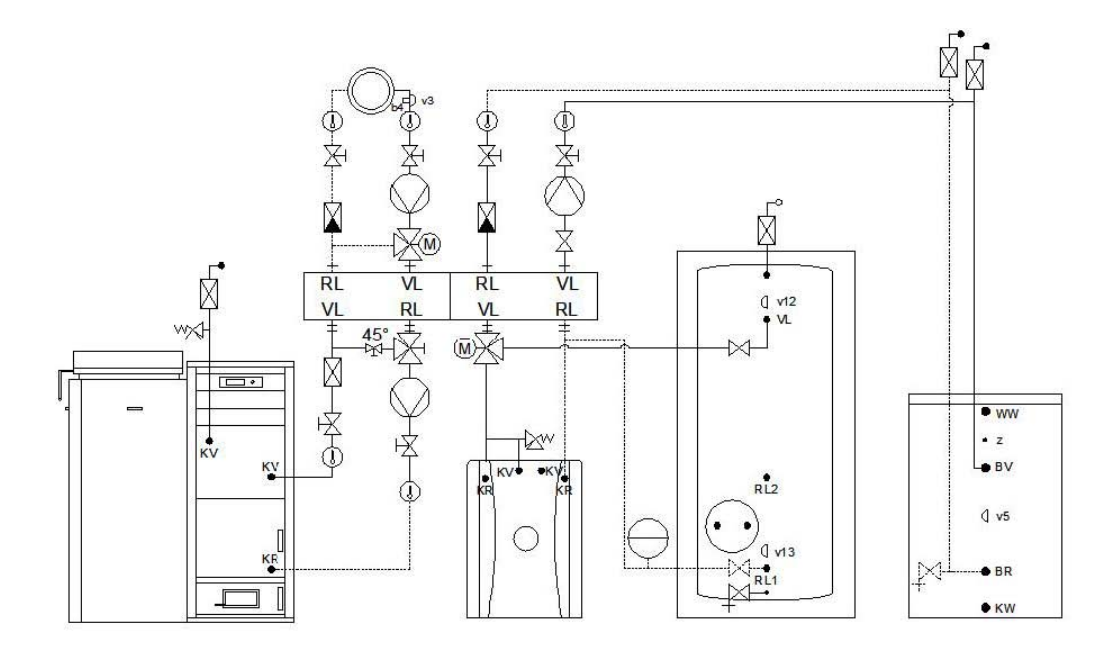

Схема1: Подключение твердотопливного котла в систему с газовым котлом, бойлером косвенного нагрева и термоаккумулирующим баком.

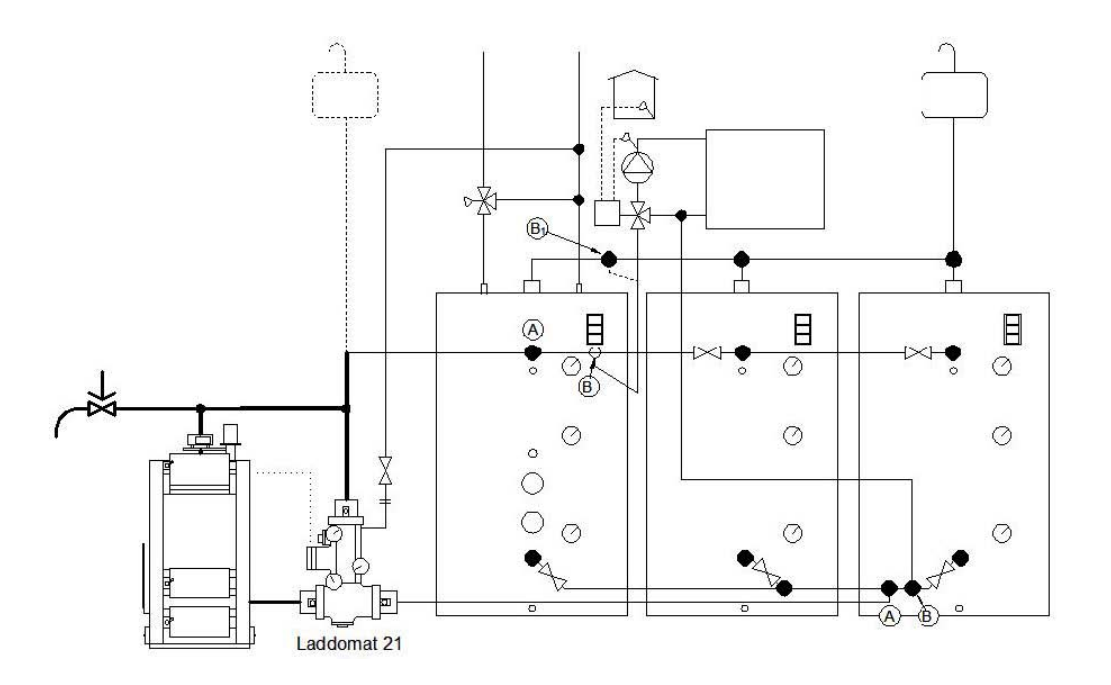

Схема 2: Подключение твердотопливного котла с тремя термоаккумулирующими баками.

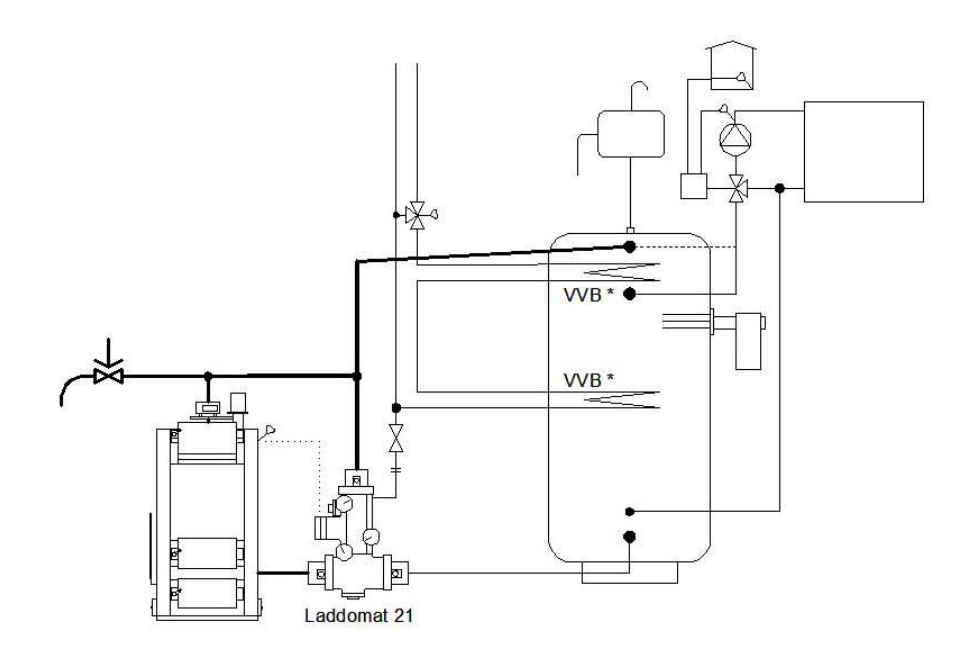

Cxema 3:

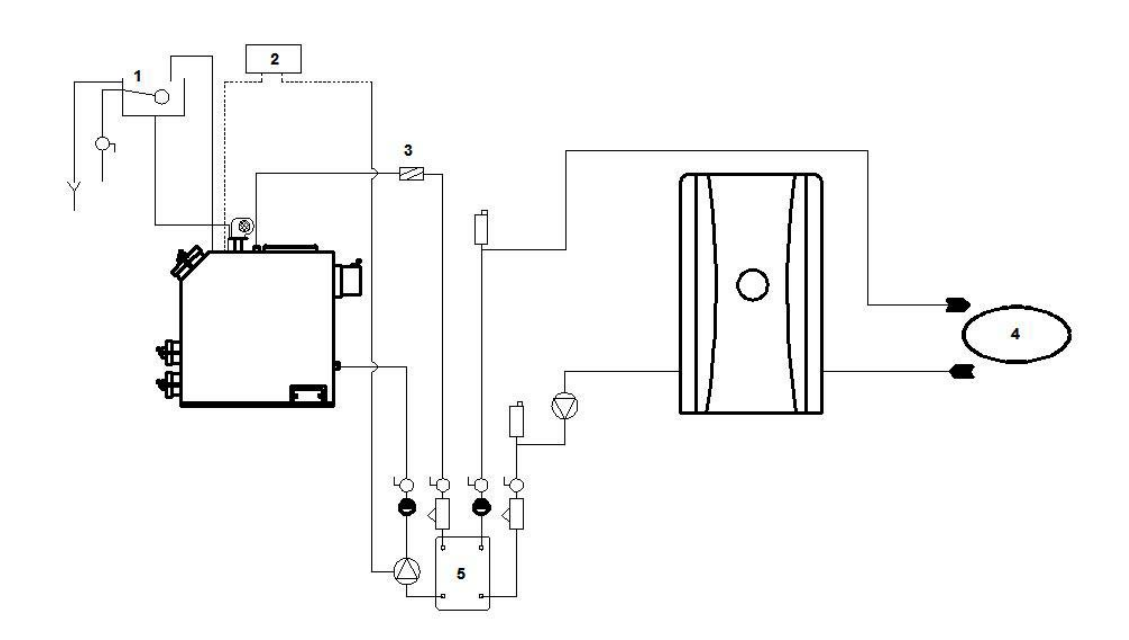

Схема 4: Котёл твердотопливный и газовый в одной системе через пластинчатый теплообменник.

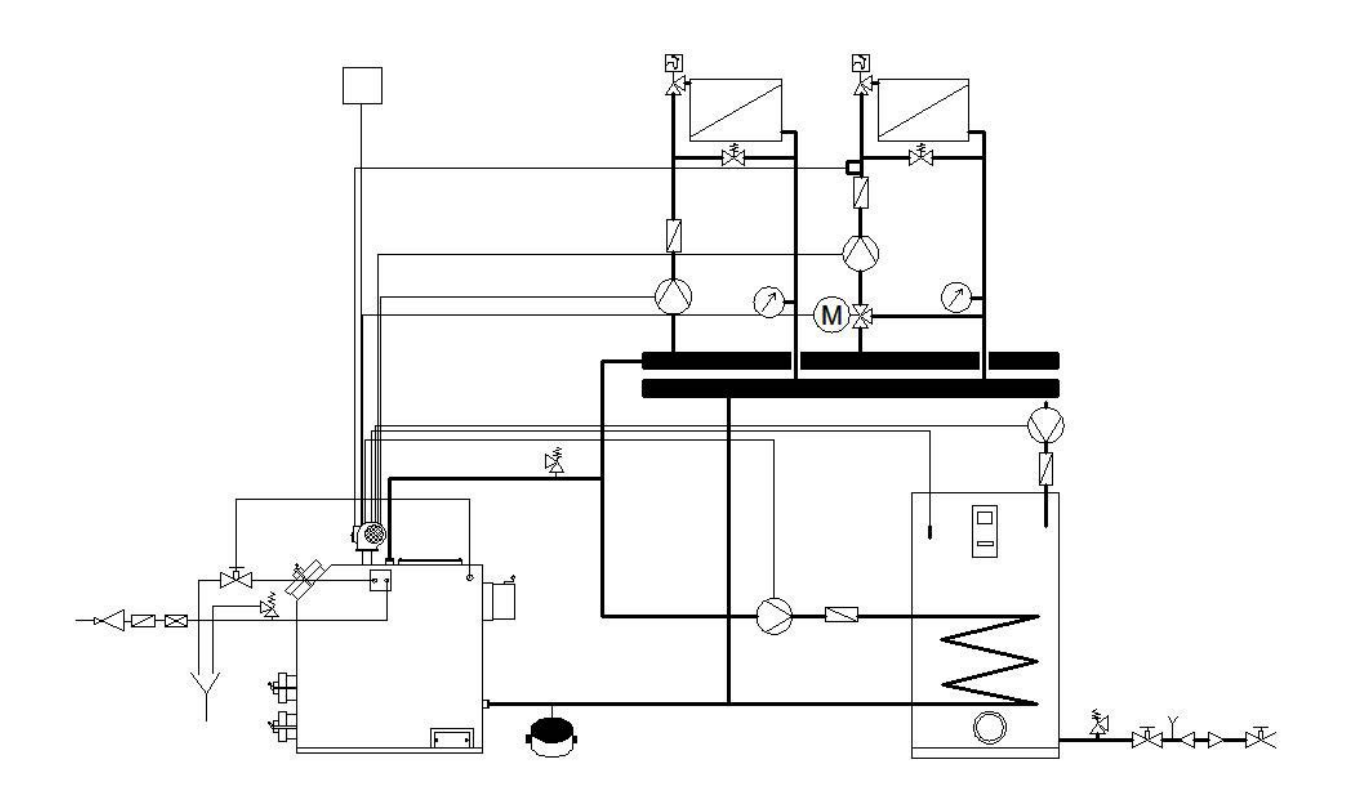

Схема 5: Котёл подключеный через EN 303-5.

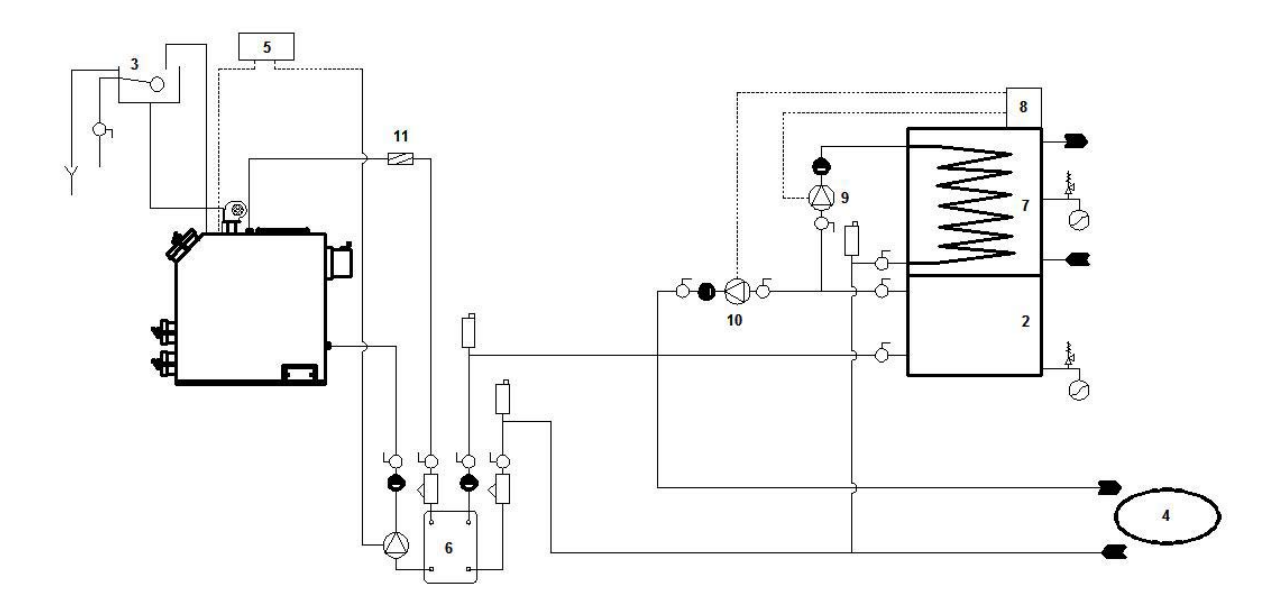

Схема 6: Котёл твердотопливный через пластинчатый теплообменник.

# **Инструкция по использованию Логика**

После установки и завершения монтажных работ, перед началом использования, убедитесь:

- в правильном подключении всех сантехнических систем, насосов и вентиляции
- открыт ли дымоход
- подключена ли система к электропитанию
- заполнена ли система теплоносителем и открыты запорные вентили
- в зимний период обратите внимание на состояние теплоносителя, если он замерз, то осмотрите всю систему на наличие разрывов и трещин в трубопроводах. **Запрещается** растопка котла при замерзших контурах, или при наличии трещин! Если есть возможность изолировать поврежденные контуры, то разрешается пользоваться рабочими при сохранении правильной циркуляции.
- в правильном подключении штекеров и регуляторов к блоку управления, а также выберите тип замера температуры (теплоносителя в котле или термодатчика в помещении)

Если все условия выполнены, можно приступать к растопке котла.

# **Не забывайте что загрузочную дверцу нужно открывать осторожно не**

**приближаясь к топке** (когда котёл находится в режиме тления, возможен хлопок вызванный быстрым поступлением кислорода, через открываемую дверцу.

Чтобы полностью избежать вероятность, хлопка необходимо перед открытием загрузочной дверцы приоткрыть нижнюю дверцу.

Рассмотрим два вида растопки котла:

1) С нижним сгоранием - с помощью этого способа можно добиться наилучшей производительности и наибольшего КПД.

**Обратите внимание**! Лючки в зольной камере должны быть открыты!

Растопка производится следующим образом – через нижние загрузочные дверки накладываем часть топлива, например дерева, и разжигаем пламя с помощью газеты или щепок. Когда топливо разгорелось, отодвигаем его в убину топочной камеры, и через верхнюю дверцу загружаем необходимое количество топлива,

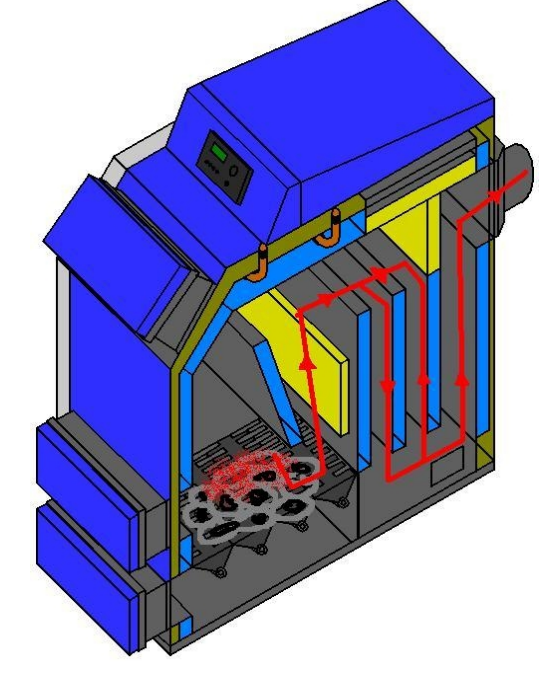

но не больше уровня (по верхние воздуховоды).Толщина загружаемого слоя, подбирается экспериментальным путём и зависит от качества угля. Закрываем дверки, включаем котел и выставляем заданную температуру на блоке управления. Дальше при наборе необходимой температуры котел автоматически запустит насос центрального отопления. После сгорания первой партии топлива, сдвигаем остатки на подвижный колосник. Стряхиваем золу с помощью ручки колосника и догружаем топливо.

2)

С верхним сгоранием – немного ниже КПД и теплопроизводительность, за счет потери одного теплообменника. **Обратите внимание!** Лючки в зольной камере должны быть закрыты не полностью!

Растопка производится следующим способом- загружаем топливо через верхние дверки до максимального уровня. Разжигаем пламя с помощью газеты и мелких стружек. Закрываем дверки, выставляем температуру на блоке управления. После достижения необходимой температуры включается центральный насос. После сгорания первой партии топлива, требуется повторная загрузка. Нельзя открывать дверки при горении мелкозернистого топлива, и подкладывать топливо при недогорании предыдущей загрузки.

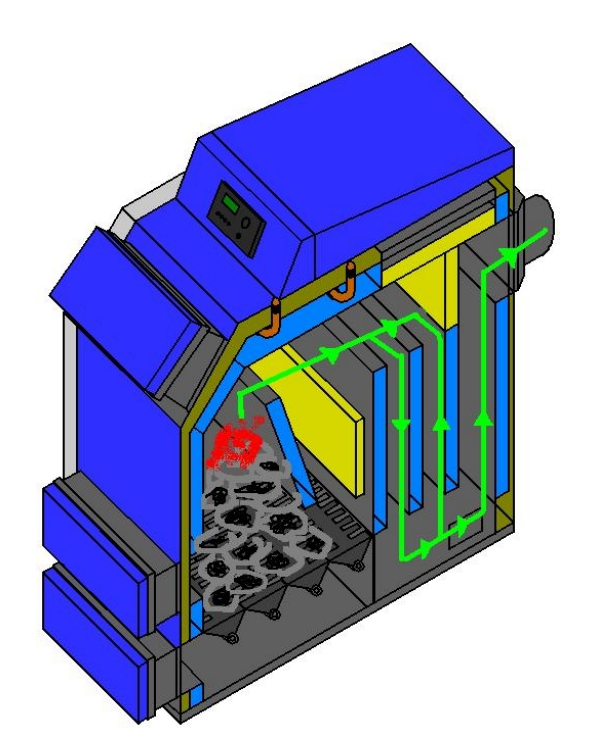

#### **Защита котла**

При отключении электроэнергии прекращается работа циркуляционного насоса, что может произвести к нежелательным последствиям. Рекомендуется установка котла в открытой естественной системе, что защищает его от перегрева при отключении насоса циркуляции, способом переключения на байпас. Если же система закрытого типа, то необходимо устанавливать систему бесперебойного электропитания, а еще лучше стабилизатор напряжения + источник бесперебойного питания. Эта система позволяет полностью защитить котельную по питанию.

#### **Очистка котла**

При сгорании плохих сортов топлива, накапливаются отходы горения и зола. По этому при засыпки новой партии топлива необходимо очистить колосник. Камеру сгорания и каналы необходимо чистить и содержать в чистоте. Для

чистки котла существуют очистительные люки. Раз в год необходимо чистить дымоход. Внутреннюю часть котла необходимо чистить раз в 2 недели. Снаружи котел чистится влажной салфеткой.

#### **Регулировка**

В зависимости от типа топлива и экономичности работы котла можно регулировать горение с помощью регулятора продувки, регулятора вентилятора и лючков вентиляции. Рассмотрим два вида топлива:

1. **Уголь** – это топливо, которое требует высокую температуру горения, большое количество воздуха и хорошую тягу в дымоходе. Но при этом работа котла на угле более оптимальна и удобна чем на других видах топлива. В зависимости от качества угля, регулировки котла и настроек отопительной системы можно выйти на одну загрузку угля в сутки.

Регулировка происходит следующим образом- выставляем скорость работы вентилятора с помощью его регулятора на максимальное значение, а частоту продувки, например, на 2. Лючки в зольной камере (находятся внутри зольной камеры под колосником на боковых стенках) должны быть полностью открыты , они регулируются заслонками. Растапливаем котел и смотрим на набор температуры, если набор температуры происходит плавно, то значит регулировка выполнена правильно, но если при этом котел потребляет большое количество угля то необходимо экспериментальным путем подобрать минимально необходимую работу вентилятора, и количество продувок. Угольное топливо содержит большое количество газов, поэтому рекомендуется не сильно занижать частоту продувок.

Если при растопке котла с лючков просачивается дым, то возможно это из-за холодного и влажного дымохода( сильно уменьшается тяга).

2. **Дерево**- это наиболее популярный и легкодоступный вид топлива. Это топливо имеет некоторые преимущества над углем. Древесине нужна меньшая температура для горения и меньшая тяга в дымоходе. От качества и вида дерева зависит долгосрочность и теплопродуктивность горения. Из-за небольшой температуры воспламенения дерева и меньшего времени горения по сравнению с углем, необходимы новые настройки блока управления. Также как и под уголь, экспериментальным путем определите необходимые настройки работы вентилятора и продувки. Они зависят от многих факторов: вида и качества топлива, влажности, качества и сечения дымохода, необходимой мощности и продуктивности.

 Для экономии топлива можно прикрыть вентиляционные лючки первичного воздуха в зольной камере используя заслонки, также рекомендуется уменьшить число продувок. Следует учитывать что при снижении температуры теплоносителя увеличивается вероятность выпадения конденсата внутри котла (возможно около ведра воды в сутки).

Если выгорание топлива происходит слишком быстро, то можно прикрыть воздухозаборную часть вентилятора на необходимое сечение. Дерево рекомендуется укладывать поперёк загрузочной камеры с максимальной плотностью, что дает возможность выйти на больший срок работы котла без дозагрузки. Пласты дерева также можно пересыпать стружками. Наилучшего результата можно добиться добавляя к дровам небольшое количество угля.

 При работе котла на смолянистых породах дерева рекомендуется чаще чистить теплообменники, чтобы не падал КПД, и не увеличивался расход топлива.

# Сертификация котлов фирмы **«CICHEWICZ- KOTLY»**

Проводился: Государственным расчетным предприятием (ДГПСВЦОО)

# Пример

## Сертификационные испытания **Kumulator Logica 40-48**

**Характеристика испытаний :**

испытания проводились на каменном угле –антраците

11 Марта 2005

# **Описание устройства:**

Котел твердотопливный Kumulator Logica 40-48, номинальной теплопродуктивностью 48 кВт, предназначены для центрального отопления и нагрева воды для житловых домов, торговых предприятий, заводов с давлением воды в системе 0.2 МПа и максимальной температурой нагрева 75 °С.

# **Строение котла**

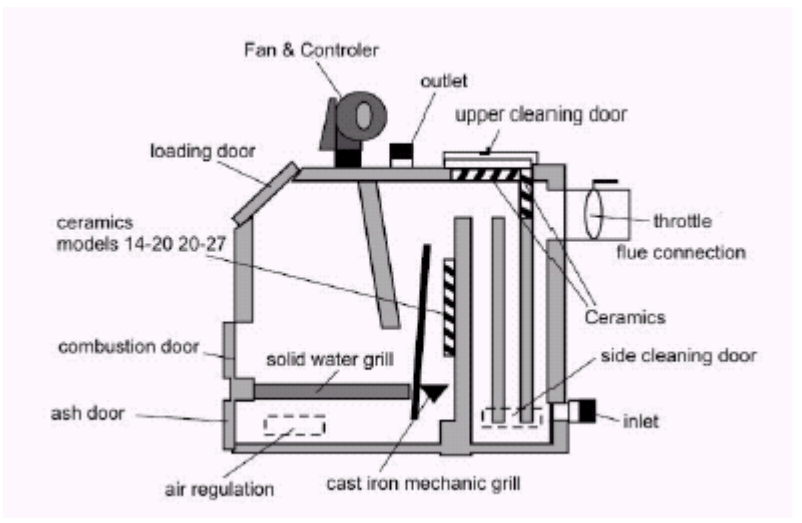

Котел состоит с корпуса, сделанного из сваренных между собой стальными листами, камеры сгорания, системы подачи первичного и вторичного воздуха для горения, блока управления. Вся конструкция котла размещена в декоративном кожухе с теплоизоляцией. На передней части корпуса находятся дверки для загрузки, дверки для растопки и дверки для очистки от золы. На задней части находятся сливной патрубок , дымоотводный патрубок и регулятор тяги. Котел оснащен колосниковой решеткой, для очистки от золы и подачи первичного воздуха. Воздух для горения топлива подается с помощью вентилятора по каналам, что имеют отверстия. Процесс горения начинается в топке с помощью первичного воздуха, что подается в камеру сгорания через нижние отверстия .

Регулировкой воздушных потоков занимаются блок управления и заслонка вентилятора. Отверстия для подачи первичного воздуха оборудованы заслонками, для регулировки подачи. При росте температуры воды на выходе с котла выше 75 ° С вентилятор автоматически выключается, для снижения интенсивности горения.

## **Результаты испытаний.**

Испытания проводились на каменном угле (антраците) с теплотой сгорания 30021 кДж/кг. Условия проведенных работ:

- барометрическое давление 99.8 кПа
- среднее значение температуры воздуха 18.2 °С
- относительная влажность 64%

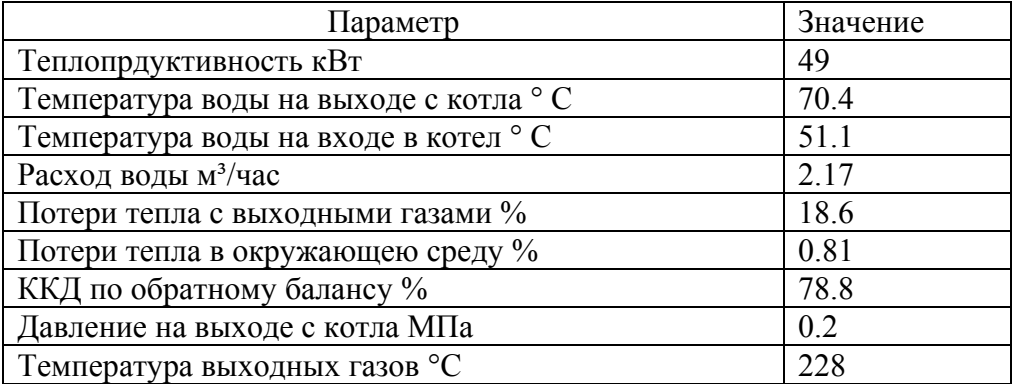

# **Показатели экологии и безопасности при работе котла**

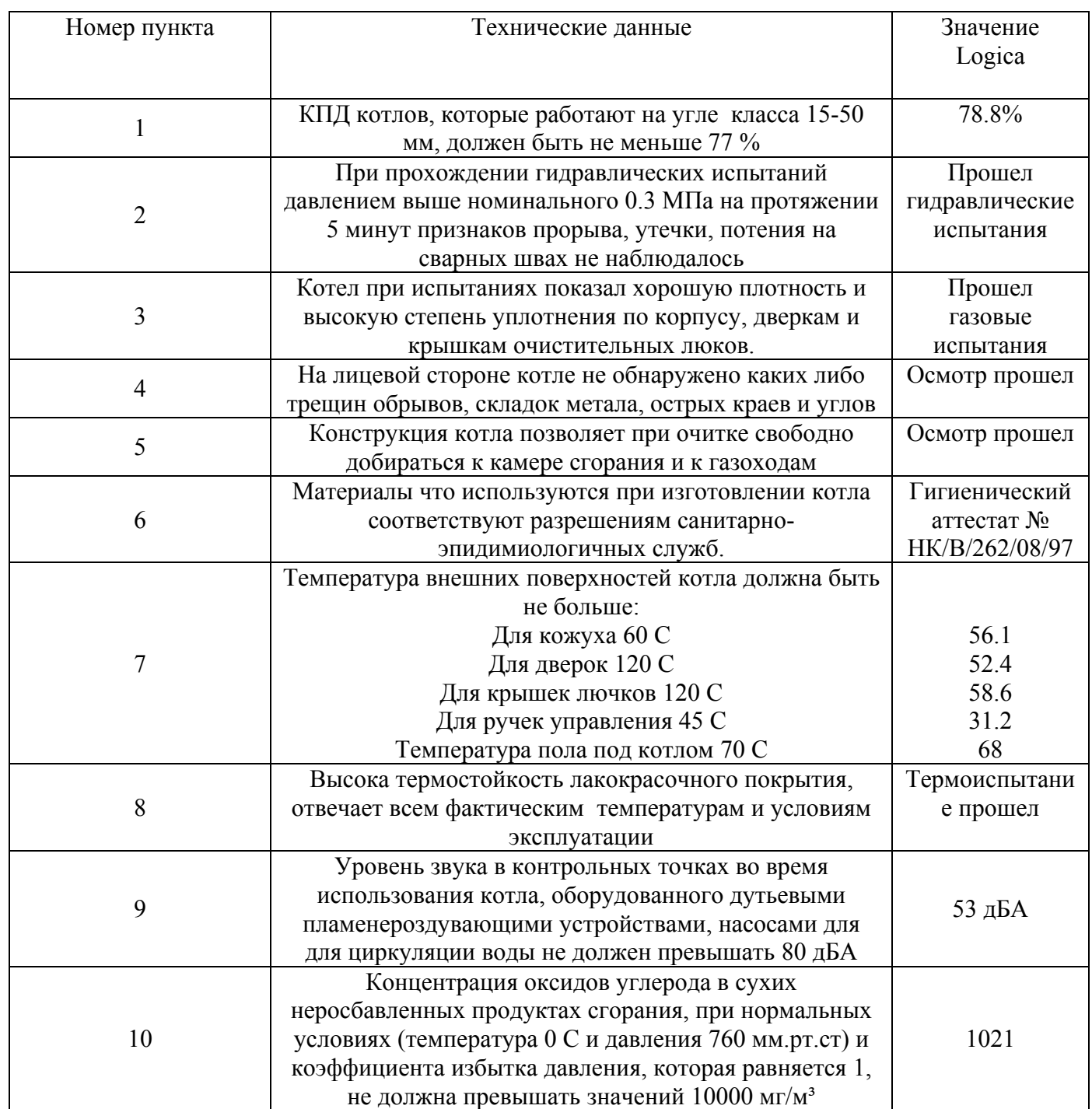

# **Составляющие части**

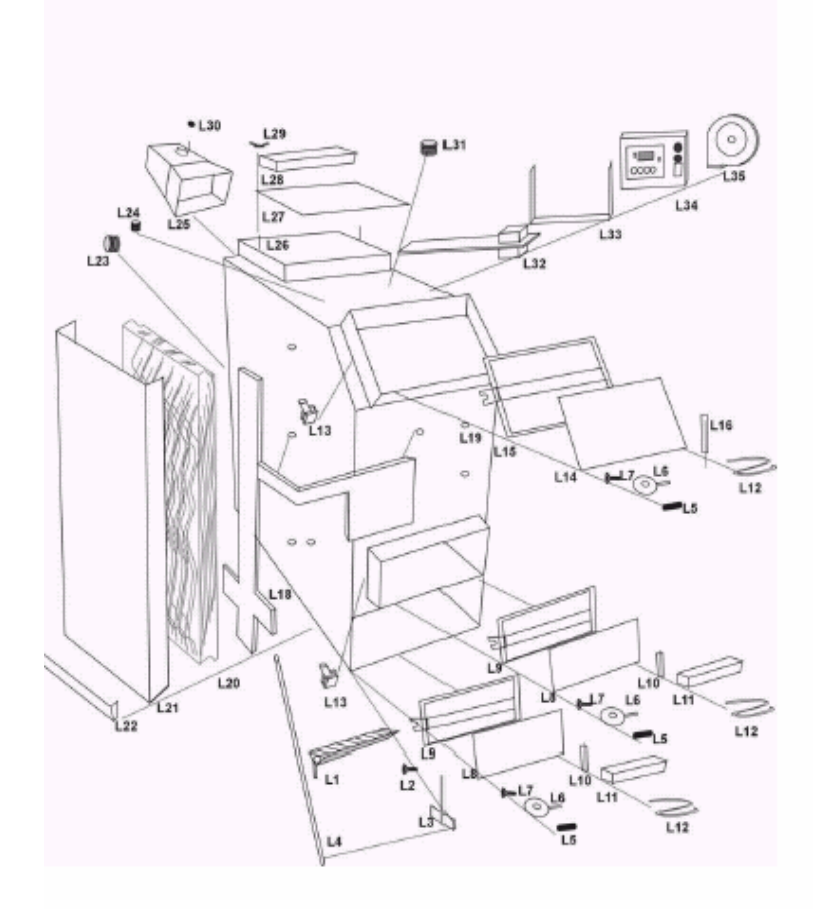

- 1 колосник
- 2- монтажный болт
- 3- механизм поворота решетки
- 4- ручка поворота
- 5- эбонитовая ручка двери
- 6- замок дверей
- 7- крепежный болт к дверкам
- 8- дверки металлические толщиной 8 мм
- 9- крепление дверок
- 10- крепежная петля на дверки
- 11- керамическая плита
- 12- уплотнитель дверок
- 13- зажим дверки
- 14 металлическая пластина на дверках
- 15- крепежная рама
- 16- петля на дверки
- 18- воздухопровод
- 19- труба
- 20- изоляция из мин. ваты
- 21- изоляция металлическая
- 22- крепежный профиль
- 23 винтовая труба
- 24- элемент для монтажу термоэлемента
- 25- подключение дымохода
- 26- болт для монтажа
- 27- отверстие для чистки.
- 28- керамическая плита
- 29- зажимная гайка
- 30- перекрывающее устройство
- 31- труба на входе
- 32- плита
- 33- фиксирующая ручка
- 34- зажимная гайка
- 35- блок управления
- 36- вентилятор

**Офіційний партнер Будерус Україна з продажу, монтажу, сервісу ТЄТАН Інженерні Системи**

вул. Здолбунівська 7-А, м. Київ, Україна тел./факс: +380 (44) 362 33 00 email: info@tetan.ua

ІНЖЕНЕРНІ СИСТЕМИ

**tetan.ua**